## **420-KBE-LG, PROJET DIRIGÉ**

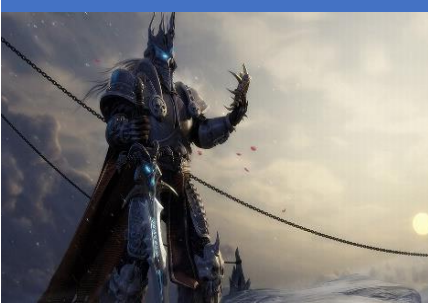

*WoW! des items pour la quête sombre : DarQuest*<sup>1</sup>

# **Objectifs**

Ce travail vise principalement à vous faire expérimenter les aspects suivants:

- Appliquer l'approche agile de gestion de projets, « SCRUM » pour mener à bien le développement d'un projet
- Concevoir une base de données.
- Concevoir la logique applicative.
- Concevoir un prototype visuel.
- Effectuer les tests unitaires, d'intégration et d'acceptation.
- Produire un document de conception.
- Travailler en équipe.

### Mise en situation

Nous sommes dans un environnement du jeu vidéo de type *médiéval* style World of Warcraft et nous souhaitons développer l'application *Darquest* qui permet l'achat en ligne d'un certain nombre d'items concernant le jeu, la gestion des items pour le jeu et l'évaluation de l'efficacité d'un item.

Dans l'environnement du jeu, il y a plusieurs joueurs. Chaque joueur peut acheter plusieurs items et des joueurs différents peuvent acheter des items identiques. La quantité d'un item acheté peut être supérieure à 1**. Pour les achats**, **nous utiliserons un panier d'achat.**

<sup>&</sup>lt;sup>1</sup> Source de l'image : https://wall.alphacoders.com/big.php?i=159670

# Items du jeu :

- 1. Un item du jeu a un numéro unique, un nom, une quantité en stock, un type d'item (armes, armures, sorts, potions etc..), un prix unitaire en pièces d'or, et une photo.
- 2. Les armes ont une efficacité, un genre (une main, deux mains) une description. Exemples : Flèches, arc, marteau, épée, bâton de pierre, sabre etc...
- 3. Les armures on matière qui compose l'armure et la taille : exemple capuche flamboyante, masques crâniens, etc.…)
- 4. Les potions ont un effet attendu et la durée pour l'effet. Exemple : Potion de vitesse, potion de protection, potion de soin etc...
- 5. Les sorts peuvent être instantanés ou non, ont le nombre de points de vie que ça enlève à votre ennemi. Exemple : Toucher de déchéance, Geyser corrompu, etc…

# Les joueurs :

- 1. Un joueur a un alias unique, un nom, un prénom et **un montant initial en pièces d'or**, **d'argent et de bronze**. Les joueurs sont identifiés par un numéro séquentiel. Certains joueurs sont des « mages »
- 2. Tous les joueurs peuvent acheter n'importe quel item sauf les sorts.
- 3. Seuls les mages peuvent acheter des sorts.

### Les pièces :

- 1. Initialement tous les joueurs ont un nombre fixe de pièces d'or, d'argent et de bronze
- 2. Une pièce d'or vaut 10 pièces d'argent.
- 3. Une pièce d'argent vaut 10 pièces de bronze.

Les joueurs peuvent augmenter leur capital de la façon suivante :

nombre de pièces d'or, d'argent ou de bronze.

- Demander à l'administrateur. L'administrateur augmente le nombre de pièces d'or avec un montant fixe. Ce nombre est très petit. La première demande on donne un nombre de pièces d'or, la seconde fois , des pièces d'argent puis la troisième fois des pièces de bronze.
- Faire une quête. Une quête consiste à résoudre une énigme. Chaque quête a un
- Vendre un item.

### Indications concernant l'application d'achat en ligne de *Darquest*

Lorsque la personne n'est pas un joueur inscrit (pas de nom usager ni de mot de passe), alors on peut consulter les items selon les critères suivants: (ce sont des critères de recherches et non un tri)

- 1. Tous les items : l'affichage doit être ordonné par type.
- 2. Par type d'item : l'affichage doit se faire par poids, puis par prix. Ici on souhaite consulter la liste des items selon le type. Par exemple, je veux juste afficher les armes.
- 3. En combinant plusieurs types : l'affichage doit être ordonné par type, puis par prix. Ici on souhaite consulter la liste des items selon des types combinés. Par exemple, je veux juste afficher les armes et les potions
- 4. Si aucun type n'est sélectionné, alors on doit pouvoir afficher tous les items.
- 5. S'inscrire au site.

Si la personne est un joueur inscrit alors le joueur peut :

- 1. S'identifier avant d'acheter.
- 2. Faire un achat en ligne d'un ou plusieurs items et mettre à jour la BD après un achat.
	- Lors d'un achat, on doit pouvoir ajouter, supprimer ou modifier la quantité d'un item dans le **« panier ».**
	- Lors d'un achat, on ne doit pas pouvoir acheter un item avec une quantité N, si cette quantité est plus grande que la quantité en stock  $\rightarrow$ équivalent à dire : Je ne peux pas acheter 2 potions s'il en existe juste 1
	- Lors d'un achat, si le montant total de l'achat est plus élevé que le capital du joueur, alors il ne peut pas acheter à moins de modifier son panier ou d'augmenter son capital.
	- Si le joueur n'est pas un mage, il ne peut pas acheter de sort.
- 3. Modifier son profil.
- 4. Consulter la liste de ses items son inventaire
- 5. Évaluer et commenter un item qu'il a acheté. Chaque joueur poste un commentaire sur un item qu'il a déjà acheté et évalue l'item en donnant une note de 1 à 5 pour : Efficacité.
- 6. Consulter les évaluations des items sur le site Web et sur son appareil mobile. Nous souhaitons :
	- Afficher le nombre de personnes ayant attribué un nombre d'étoiles (exemple 3 personnes ont donné 4 étoiles, une personne a donné 3 étoiles, 2 personnes ont donné 2 étoiles).

## **420-KBE-LG, PROJET DIRIGÉ**

• Afficher la moyenne des évaluations. (Tel item a en moyenne 3 étoiles...) et effectuer une recherche selon le nombre d'étoiles (exemple tous les items avec le nombre d'étoiles 3 ou plus).

### Indications concernant la partie administration de l'application *Darquest*

Minimalement, l'application doit permettre :

- L'ajout d'un item (nouvelle arme, nouvelle armure, etc.)
- Augmenter le capital du joueur.

#### Enigma, pour les quêtes

Les quêtes pour augmenter le capital du joueur sont réalisées à l'aide de l'application mobile *Enigma.* L'application doit fournir au joueur des énigmes à résoudre. Lorsque le joueur a réussi à résoudre l'énigme le capital du joueur est augmenté.

Ce ne sont pas toutes les énigmes qui donnent le même montant. Avant de résoudre l'énigme, le joueur doit se connecter à l'application.

Les énigmes difficiles donnent 10 pièces d'or, les énigmes de difficulté moyenne donnent 10 pièces d'argent et les énigmes facile donnent 10 pièces de bronze. L'énigme à résoudre est tirée de manière aléatoire, mais le joueur pourrait décider de choisir la difficulté de l'énigme.

Dans *Enigma,* nous pouvons également garder un certain nombre de statistiques comme : le nombre d'énigmes résolues, le nombre d'énigme échouées etc…

### Recommandation pour la conception

Pour **Darquest**, vous avez le choix de conception entre LAMP (MySQL, PHP) ou ASP.NET (SQL Server et C#, ASP.NET). Dans tous les cas l'application doit être hébergée. Afin de prévenir les injections SQL, Il est recommandé d'utiliser des procédures stockées pour votre base de données.

# Le développement

Le développement est un développement agile SCRUM, donc le backlog est **VIVANT** et **le client peut apporter des changements en tout temps.**

La description de ce qui est attendu dans l'application peut être complétée par les clients concernés en tout temps. Il est de votre responsabilité de clarifier les éléments du backlog en tout temps